Copyright – 2010 by ENOVIA Corp.

All rights reserved.

PROPRIETARY RIGHTS NOTICE: This documentation is proprietary property of ENOVIA Corp. Reproduction or translation of any part of this work beyond that permitted by Section 107 or 108 of the 1976 United States Copyright Act without the permission of the copyright owner is unlawful.

IconMail, ImageIcon, Primary Browser, Star Browser, and State Browser are trademarks of Dassault Systemes Enovia Corp. Oracle® is a registered trademark of Oracle Corporation, Redwood City, California. All other product names and services identified throughout this book are recognized as trademarks, registered trademarks, or service marks of their respective companies.

Dassault Systemes Enovia Corp. 900 Chelmsford Street Lowell, MA 01851, USA Telephone: 978.442-2500 Fax: 978.442-1000 Email: info@3ds.com Web Address: http://www.3ds.com

# **Table of Contents**

#### Unit 1 - Introduction to X-BOM Manufacturing

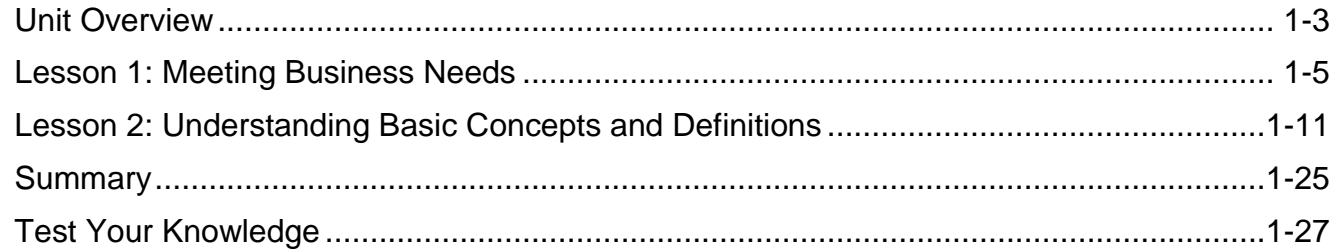

#### Unit 2 - Extended EBOM Planning and Automatic MBOM **Generation on ECO Release**

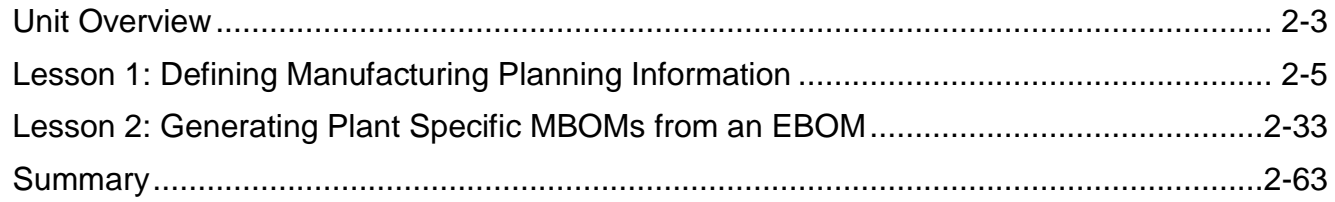

### Unit 3 - More Manufacturing Planning and Implementing MCOs

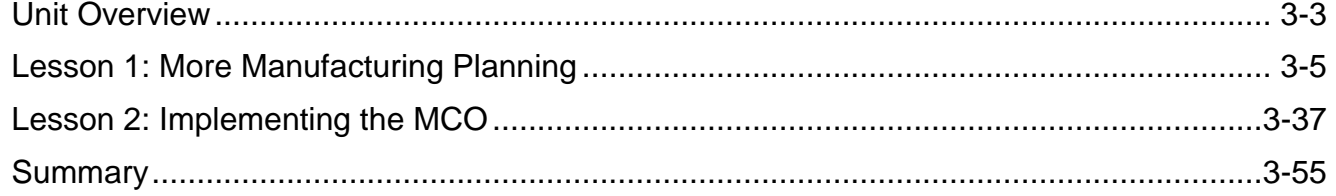

### Unit 4 - Manufacturing Change Management

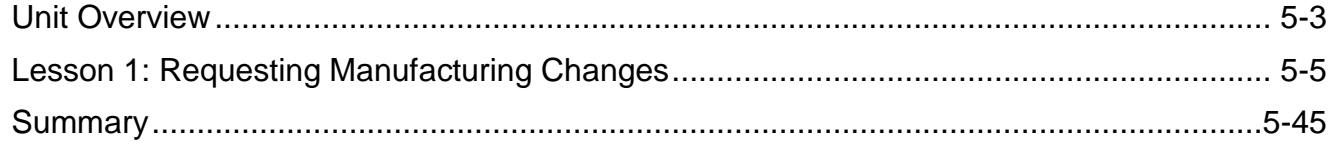

# **Using XBOM Manufacturing**

### **Introduction**

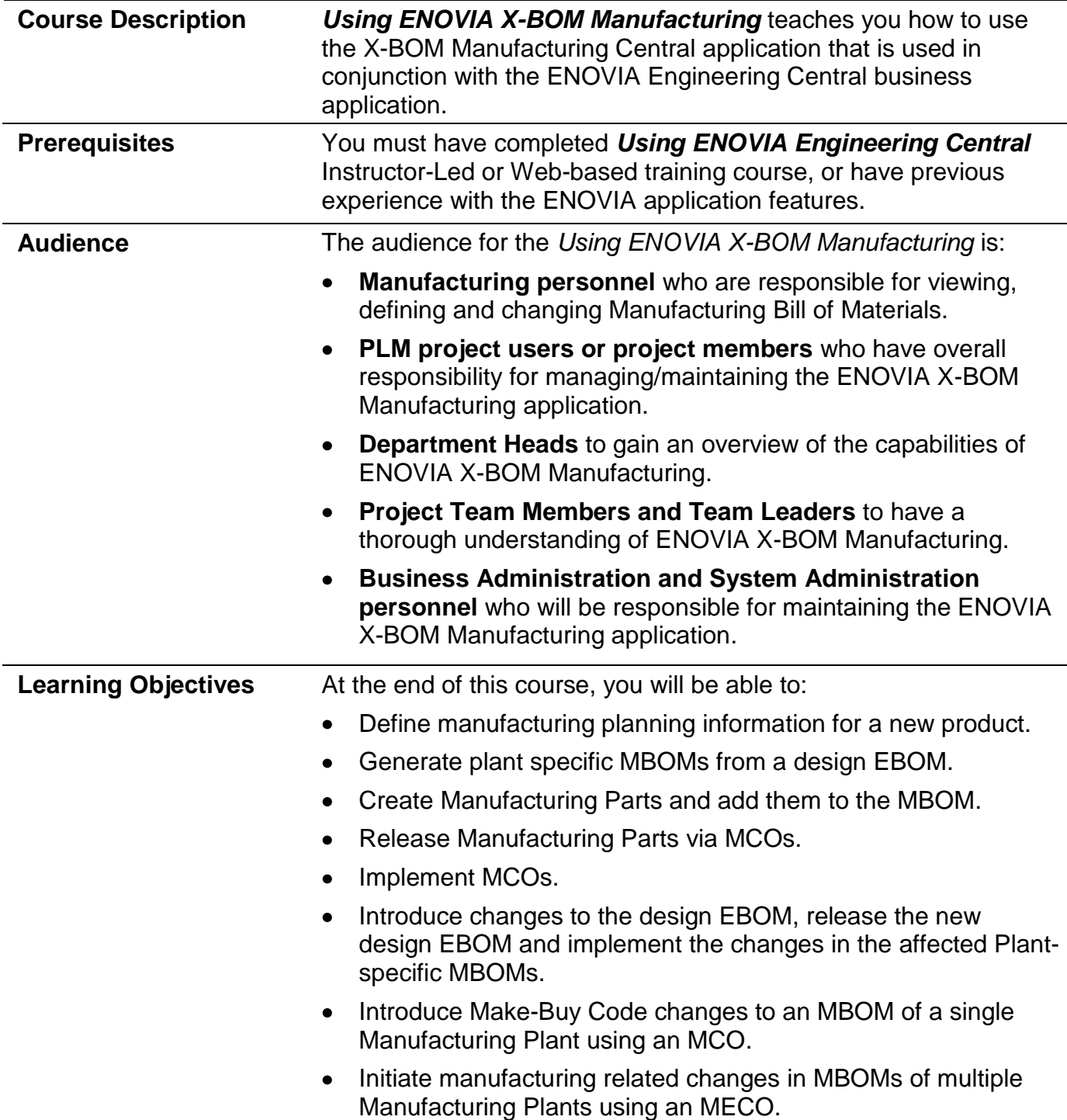

# **Using XBOM Manufacturing**

### **Introduction**

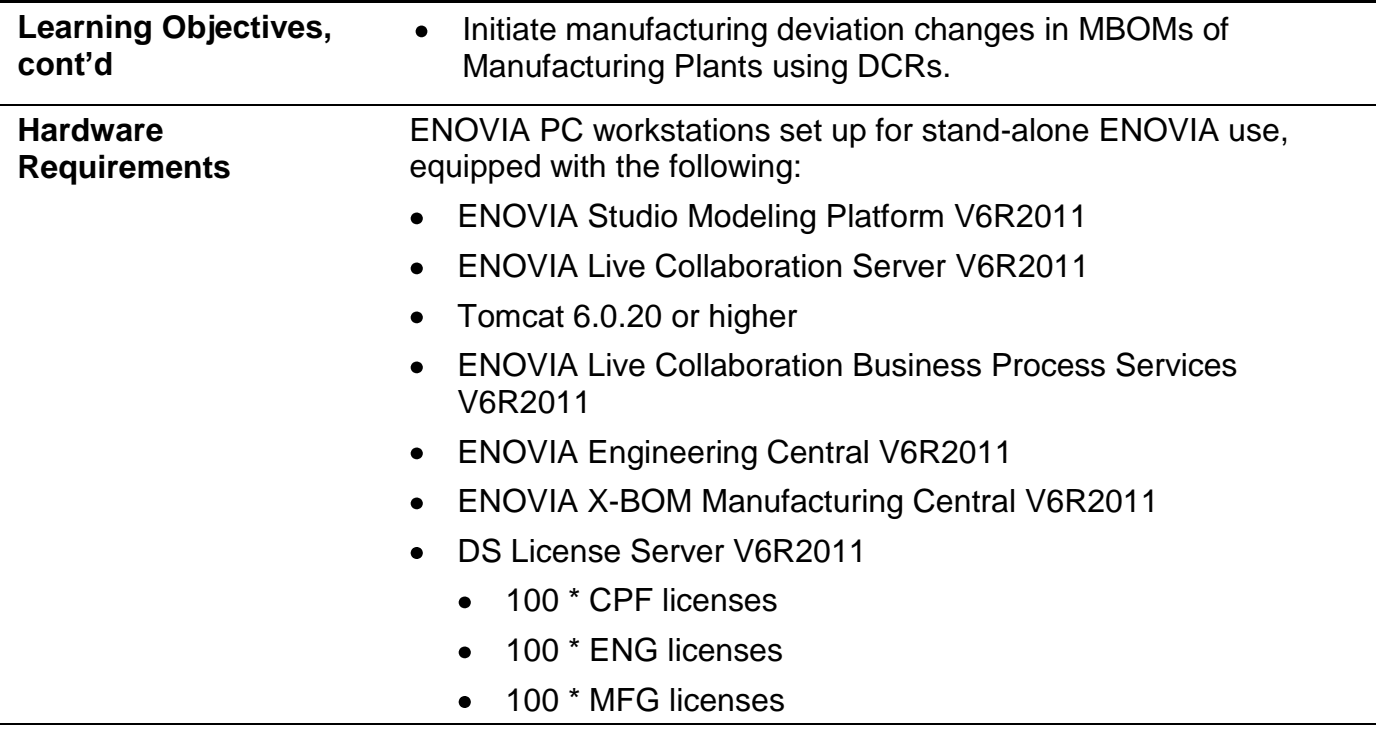

### **Agenda**

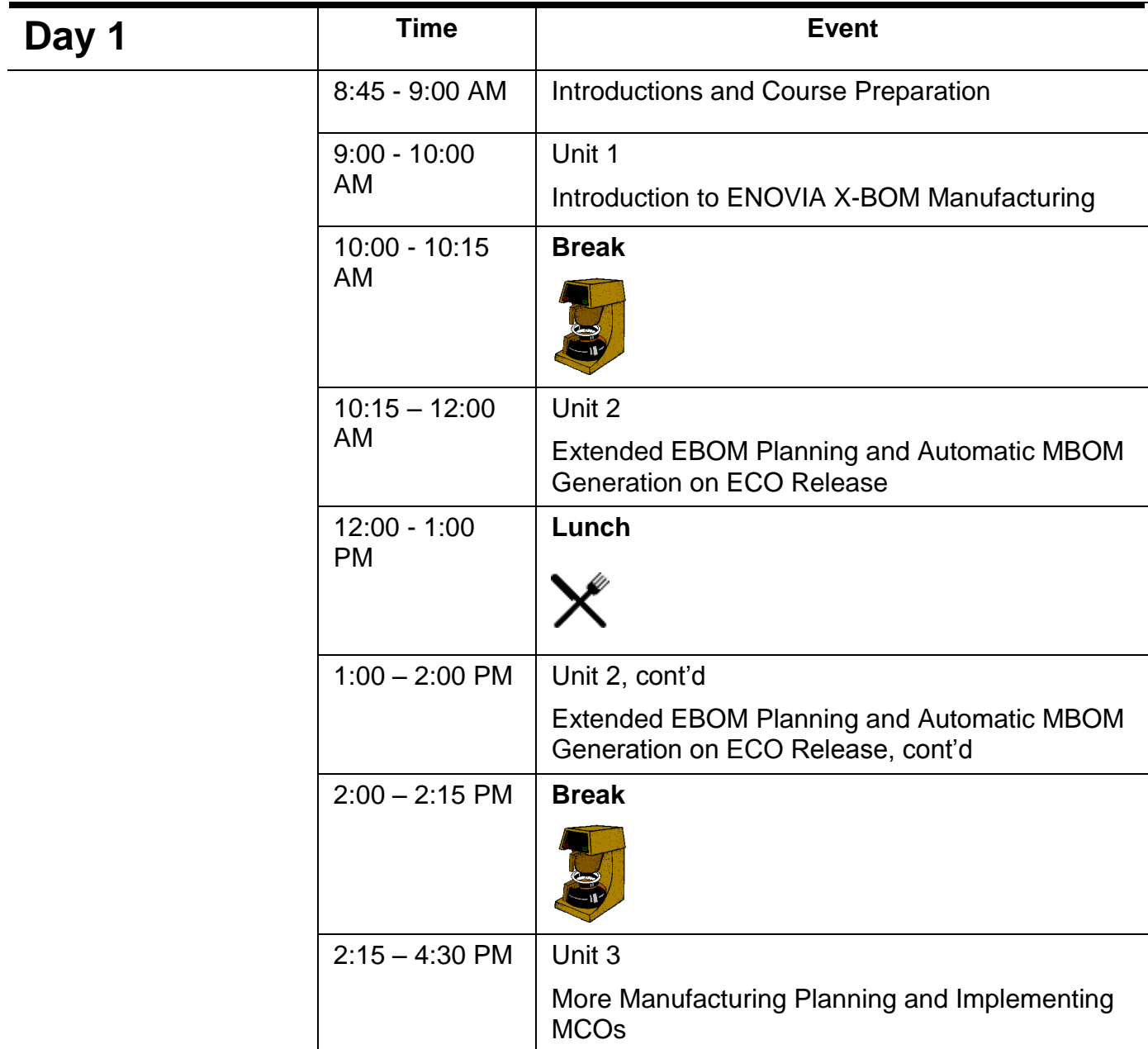

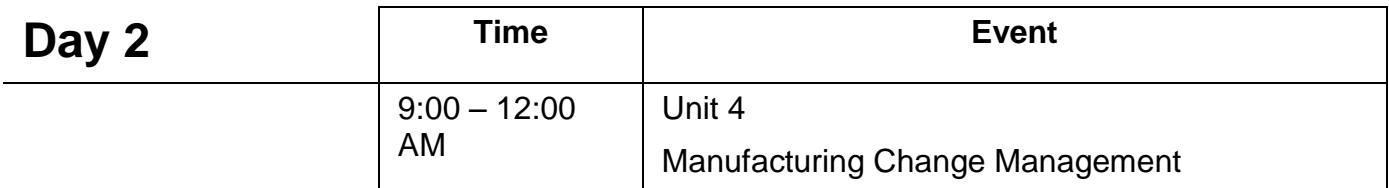

#### THIS PAGE LEFT BLANK INTENTIONALLY